## SAP ABAP table TCY54D {Measure - planning table}

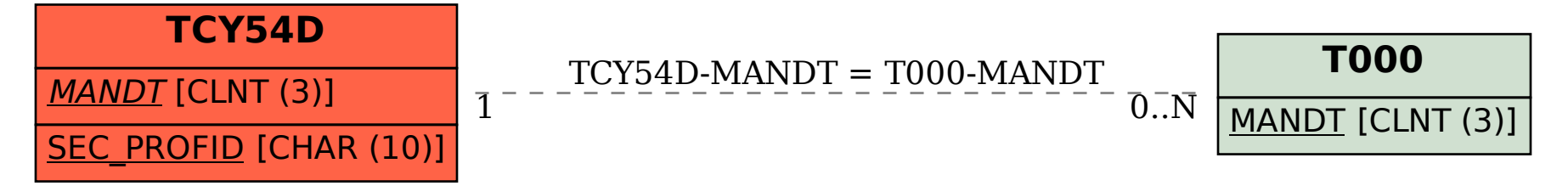